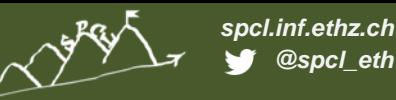

#### **TORSTEN HOEFLER, ROBERTO BELLI**

10418

#### **Scientific Benchmarking of Parallel Computing Systems Twelve ways to tell the masses when reporting performance results**

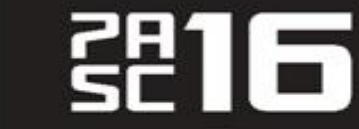

08-10 June 2016

Platform for Advanced Scientific Computing Conference

Lausanne

**CHEMISTRY & MAT PHYSICS COMPUTER SCIENCE & MATHEMATICS ENGINEERING EMERGING DOMAINS** 

acm

**CLIMATE & WEATHER** 

**SOLID FARTH LIFE SCIENCE** 

# **Disclaimer(s)**

- **This is a state of the practice talk!**
	- Explained in SC15 FAQ:

*"generalizable insights as gained from experiences with particular HPC machines/operations/applications/benchmarks, overall analysis of the status quo of a particular metric of the entire field or historical reviews of the progress of the field."*

• Don't expect novel insights

*I hope to communicate new knowledge nevertheless*

- **My musings shall not offend anybody**
	- Everything is (now) anonymized
- **Criticism may be rhetorically exaggerated**
	- Watch for tropes!
- **This talk should be entertaining!**

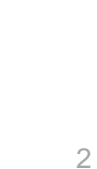

**USE THESE** 

**WORDS WITH** 

**DISCRETION** 

*spcl.inf.ethz.ch @spcl\_eth*

# **How does Garth measure and report performance?**

- **We are all interested in High Performance Computing**
	- We (want to) see it as a science reproducing experiments is a major pillar of the scientific method
- **When measuring performance, important questions are**
	- "How many iterations do I have to run per measurement?"
	- "How many measurements should I run?"
	- "Once I have all data, how do I summarize it into a single number?"
	- "How do I compare the performance of different systems?"
	- "How do I measure time in a parallel system?"
	- …
- **How are they answered in the field today?** 
	- **Let me start with a little anecdote ... a reaction to this paper**  $\odot$

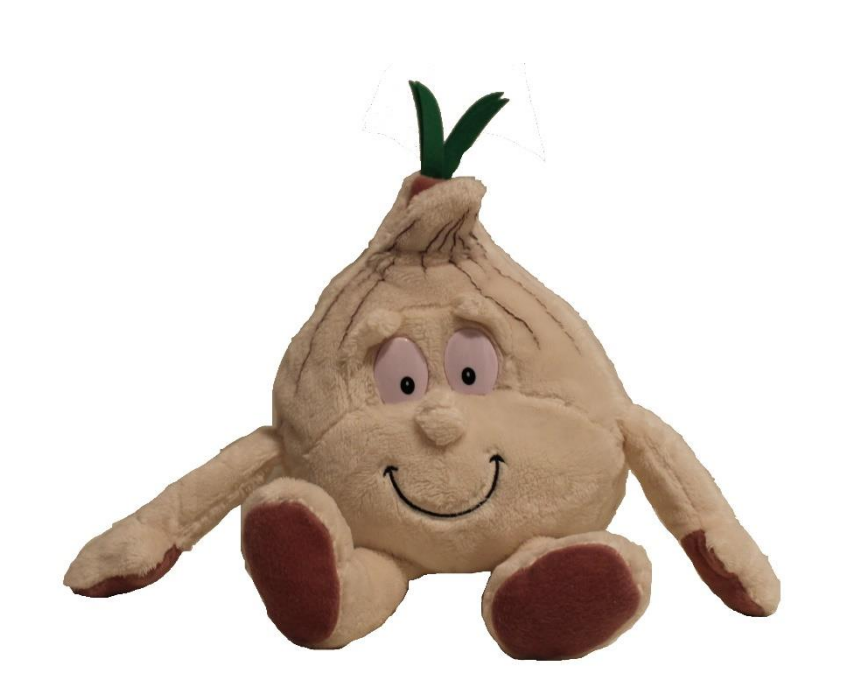

*spcl.inf.ethz.ch @spcl\_eth*

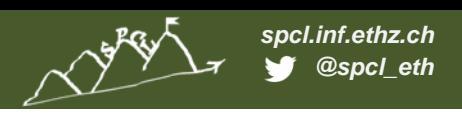

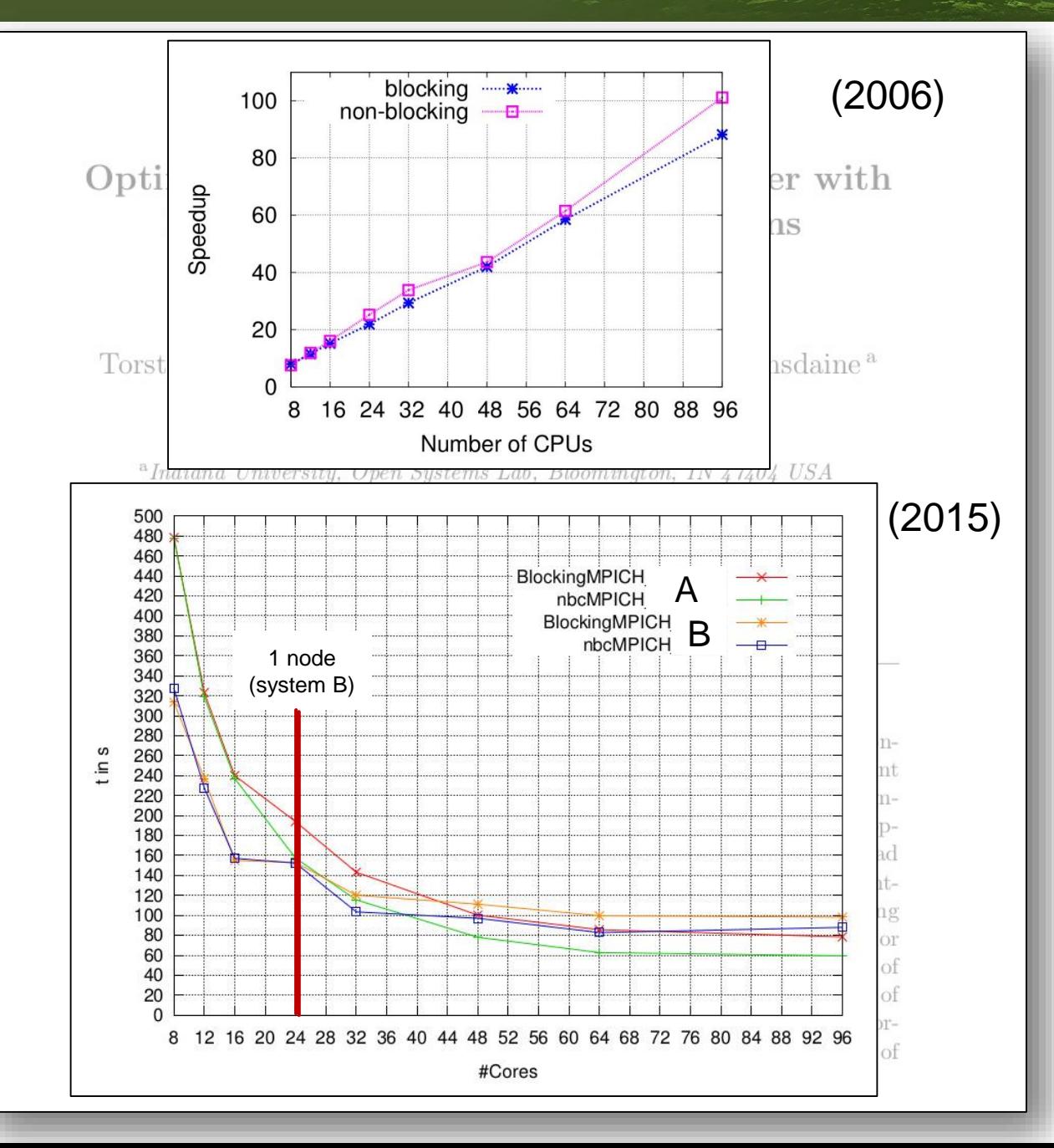

#### **Original findings:**

- **If carefully tuned, NBC speeds up a 3D solver** *Full code published*
- $\blacksquare$  800<sup>3</sup> domain 4 GB array *1 process per node, 8 -96 nodes Opteron 246 (old even in 2006, retired now)*
- **Super-linear speedup for 96 nodes** *~5% better than linear*

#### **9 years later: attempt to reproduce**  $\odot$ **!**

*System A: 28 quad-core nodes, Xeon E5520 System B: 4 nodes, dual Opteron 6274 "Neither the experiment in A nor the one in B could reproduce the results presented in the original paper, where the usage of the NBC library resulted in a performance gain for practically all node counts, reaching a superlinear speedup for 96 cores (explained as being due to cache effects in the inner part of the matrix vector product)."*

## **State of the Practice in HPC**

- **Stratified random sample of three top-conferences over four years**
	- HPDC, PPoPP, SC (years: 2011, 2012, 2013, 2014)
	- 10 random papers from each (10-50% of population)
	- 120 total papers, 20% (25) did not report performance (were excluded)

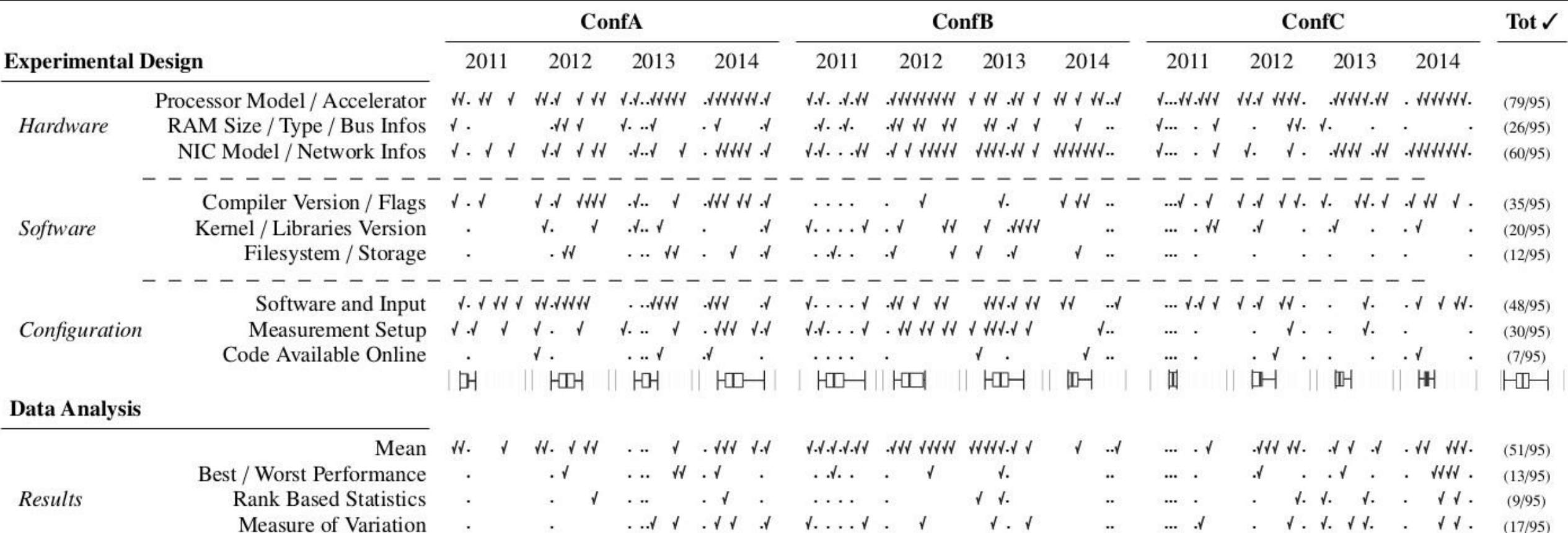

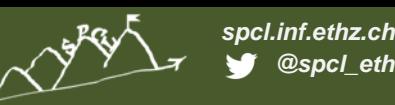

# **State of the Practice in HPC**

- **Stratified random sample of three top-conferences over four years**
	- HPDC, PPoPP, SC (years: 2011, 2012, 2013, 2014)
	- 10 random papers from each (10-50% of population)
	- 120 total papers, 20% (25) did not report performance (were excluded)

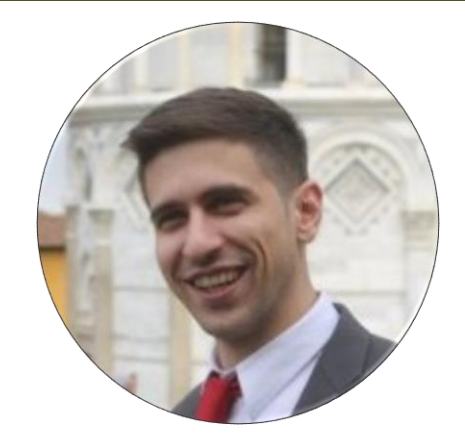

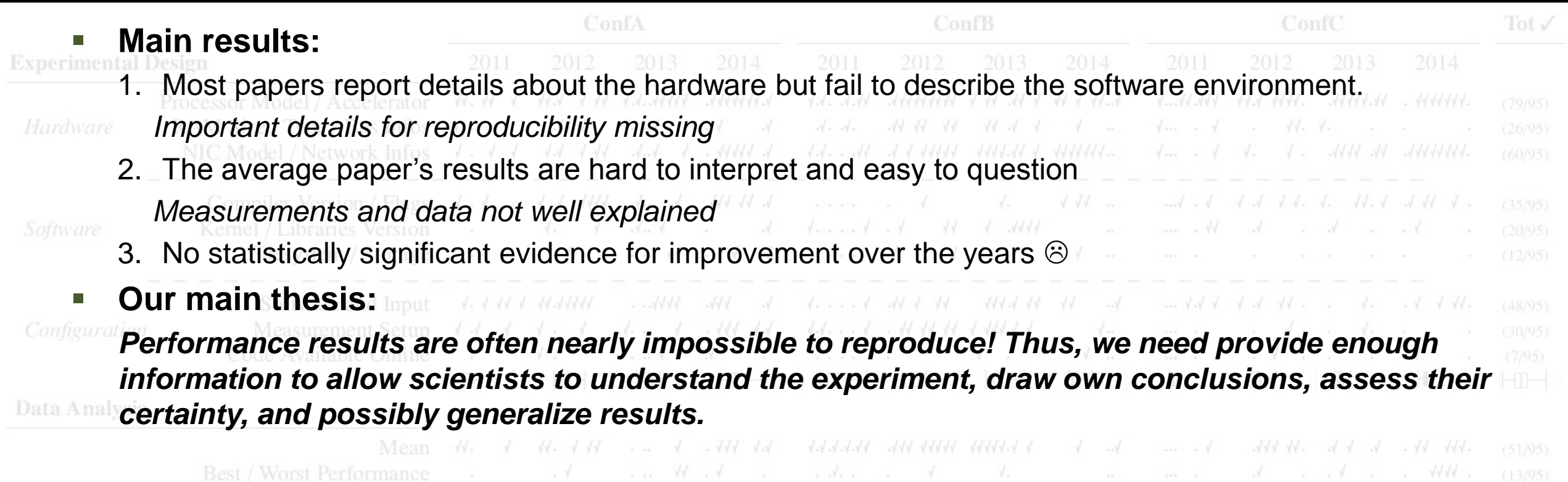

**This is especially important for HPC conferences and activities such as the Gordon Bell award!**

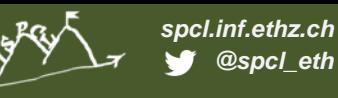

# **We simply provide data for well-known issues (SoP )**

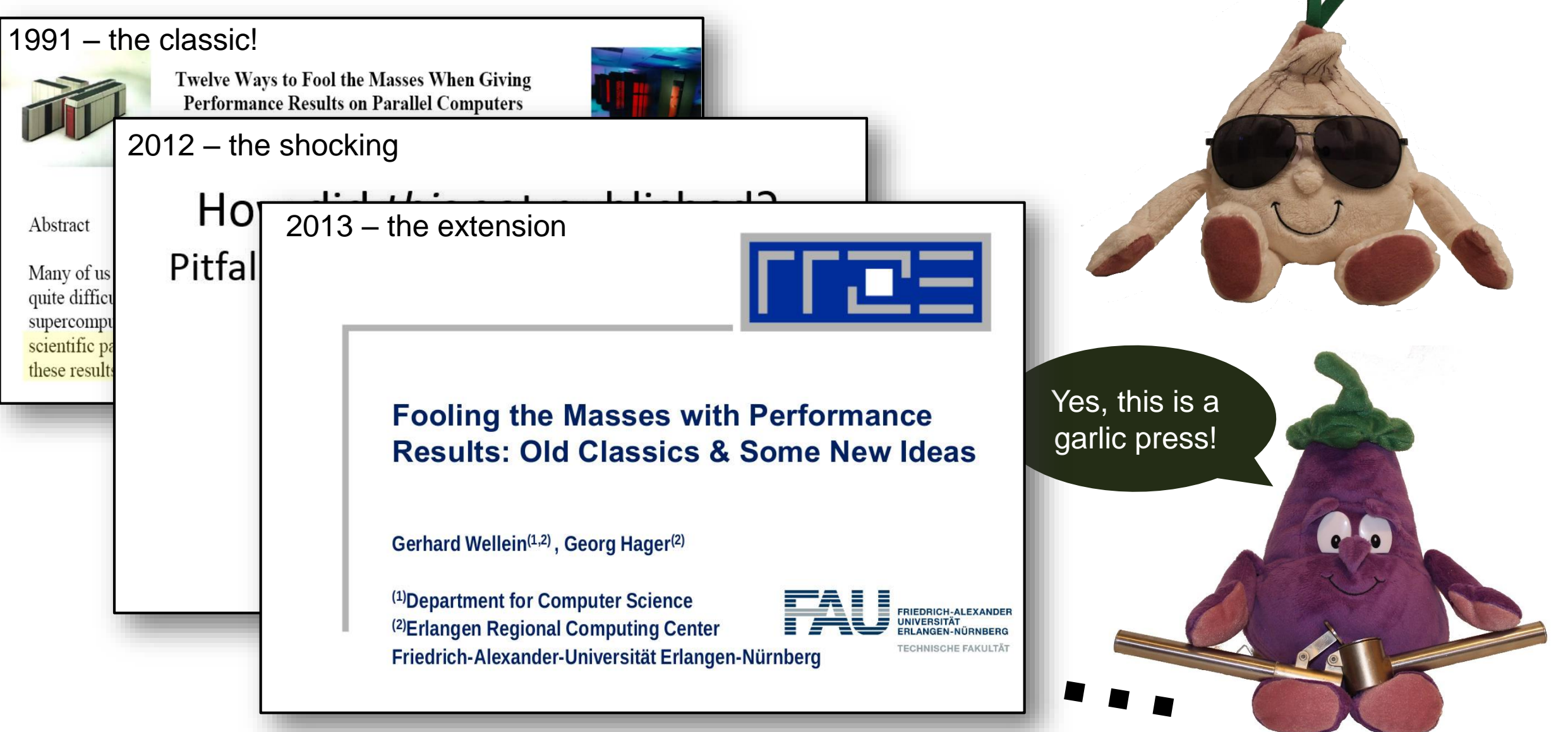

# **We simply provide data for well-known issues (SoP )**

#### 1991 – the classic! **Our constructive approach: provide a set of (12) rules**

- **EXTERN 12012 EXTERNITES INTERNATIONS IN A TERMIT ATTENTS** Attempt to emphasize interpretability of performance experiments
- **The set is not complete**
- 
- 2013 the extension **-** And probably never will be Intended to serve as a solid start
	- Call to the community to extend it

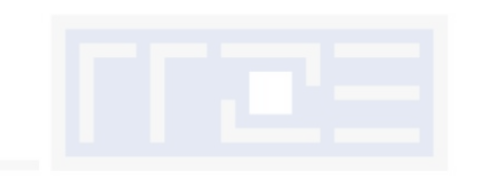

- **I will illustrate the 12 rules now** ses with Performance
	- Using real-world examples *All anonymized!*
	- Garth and Eddie will represent the scientists

<sup>(1)</sup>Department for Computer Science

Friedrich-Alexander-Universität Erlangen-Nürnberg

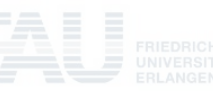

*spcl.inf.ethz.ch @spcl\_eth*

# **The most common issue: speedup plots**

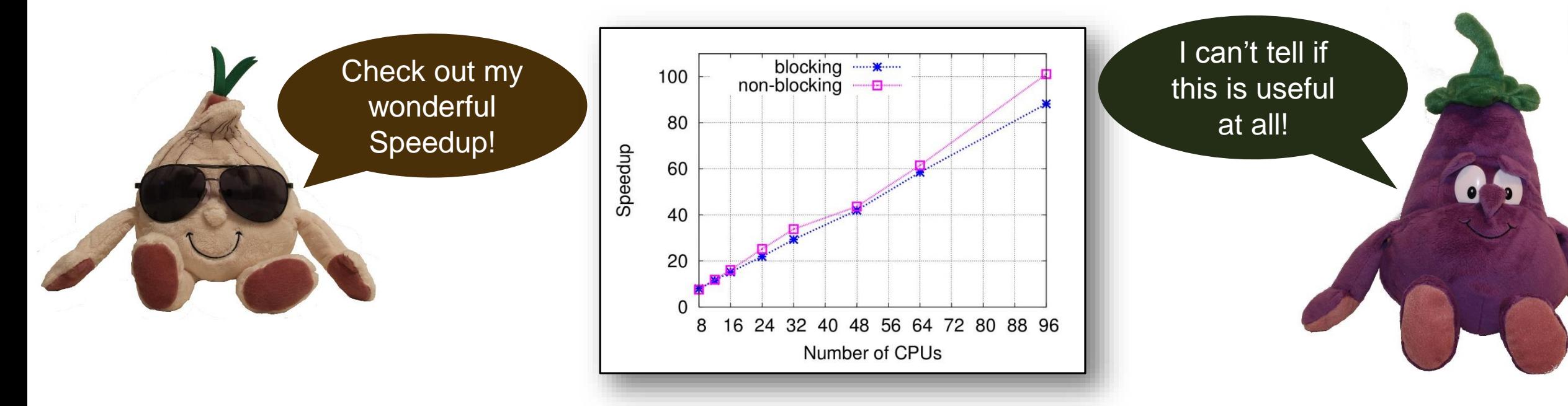

#### **Most common and oldest-known issue**

- First seen 1988 also included in Bailey's 12 ways
- 39 papers reported speedups *15 (38%) did not specify the base-performance*
- **-** Recently rediscovered in the "big data" universe *A. Rowstron et al.: Nobody ever got fired for using Hadoop on a cluster, HotCDP 2012 F. McSherry et al.: Scalability! but at what cost?, HotOS 2015*

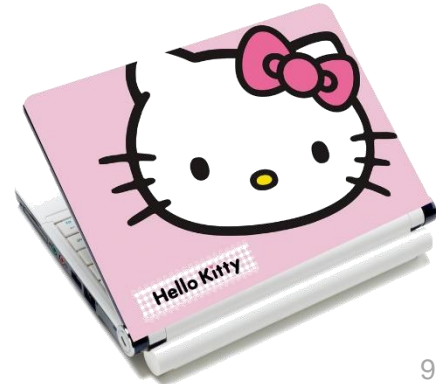

## **The most common issue: speedup plots**

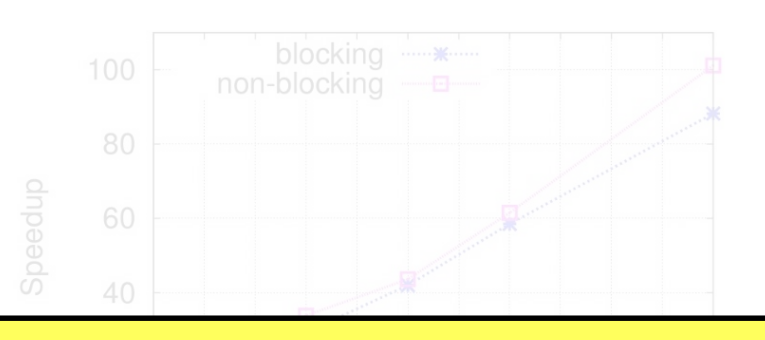

**Rule 1**: *When publishing parallel speedup, report if the base case is a single parallel process or best serial execution, as well as the absolute execution performance of the base case.*

- **Most community** 
	- First seen 1988 also included in Bailey's 12 ways
	- 39 papers reported speedups **A simple generalization of this rule implies that one should never report ratios without absolute values.**
		- *15 (38%) did not specify the base-performance*
	- Recently rediscovered in the "big data" universe

*A. Rowstron et al.: Nobody ever got fired for using Hadoop on a cluster, HotCDP 2012 F. McSherry et al.: Scalability! but at what cost?, HotOS 2015*

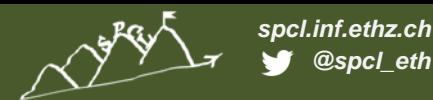

## **Garth's new compiler optimization**

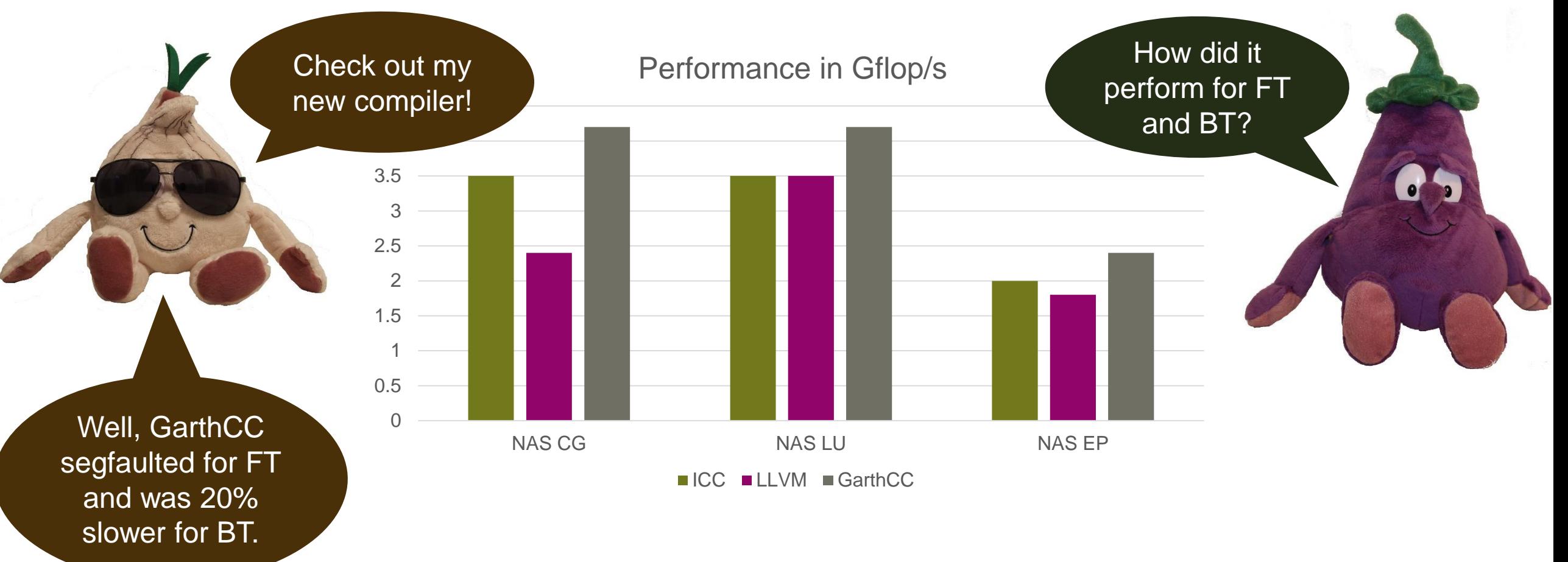

# **Garth's new compiler optimization**

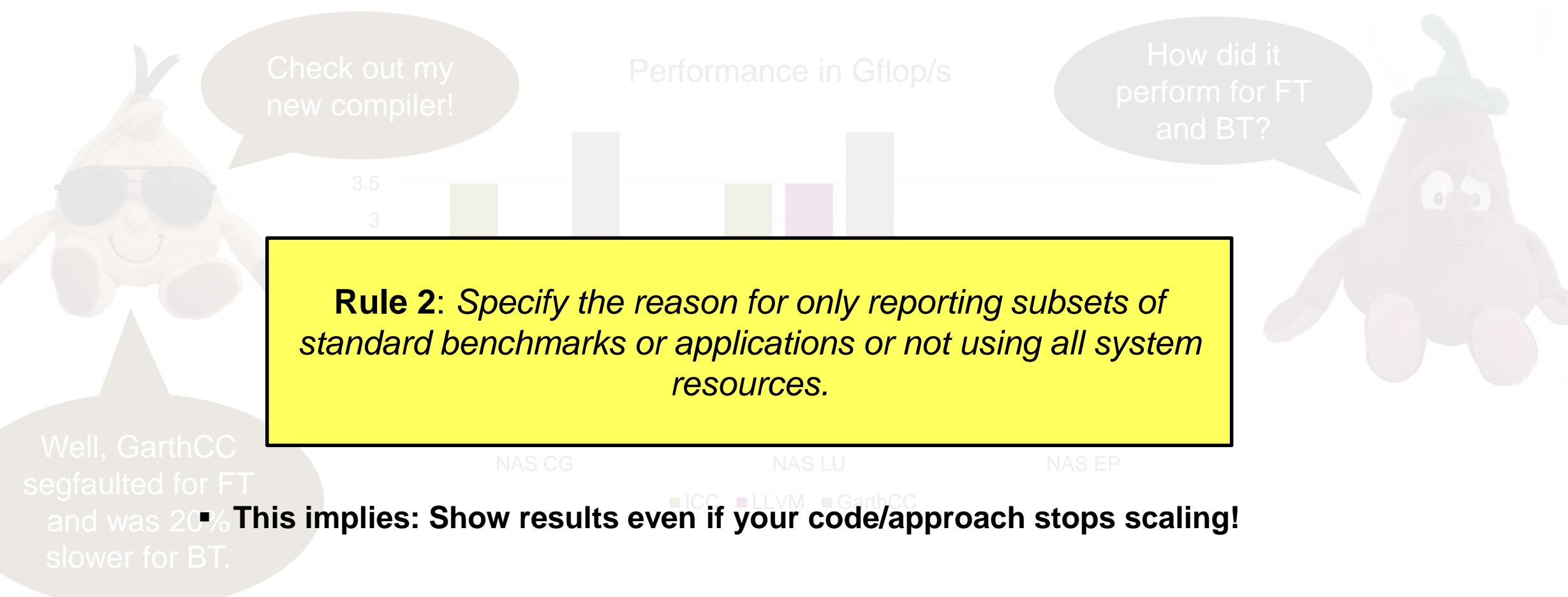

**THE REAL PROPERTY** 

#### **The mean parts of means – or how to summarize data**

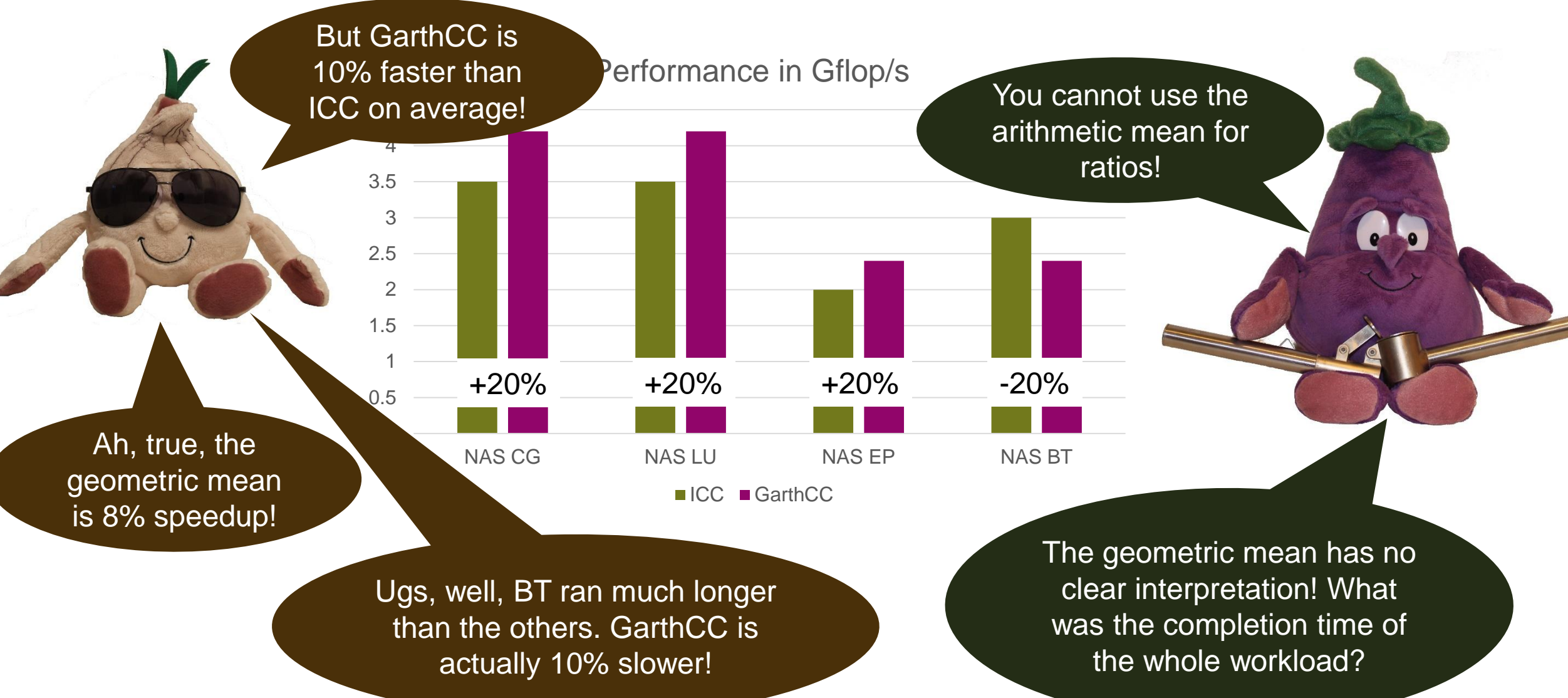

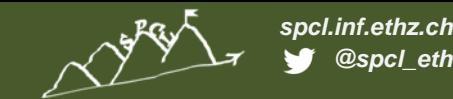

ratios!

#### **The mean parts of means – or how to summarize data**

thmetic mean only for  $\mathbf{B}$  GarthCoint Rule 3: Use the arithmetic mean only for summarizing costs. *Use the harmonic mean for summarizing rates.* **The state of**  $e$ arithmetic mean for  $\mathbf{p}$ 

 $\blacksquare$ 1 rates that the ratios base on instead. Only if these are not 2 **Rule 4**: *Avoid summarizing ratios; summarize the costs or*  available use the geometric mean for summarizing ratios.

- **10051 papers use means to summarize data, only four (!) specify which mean was used**
- is 8% speedup! **A single paper correctly specifies the use of the harmonic mean**
	- **Two use geometric means, without reason**

0

3.5

**E** Similar issues in other communities (PLDI, CGO, LCTES) – see N. Amaral's reporttime of

**harmonic mean ≤ geometric mean ≤ arithmetic mean**

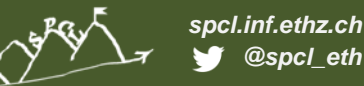

#### **Dealing with variation**

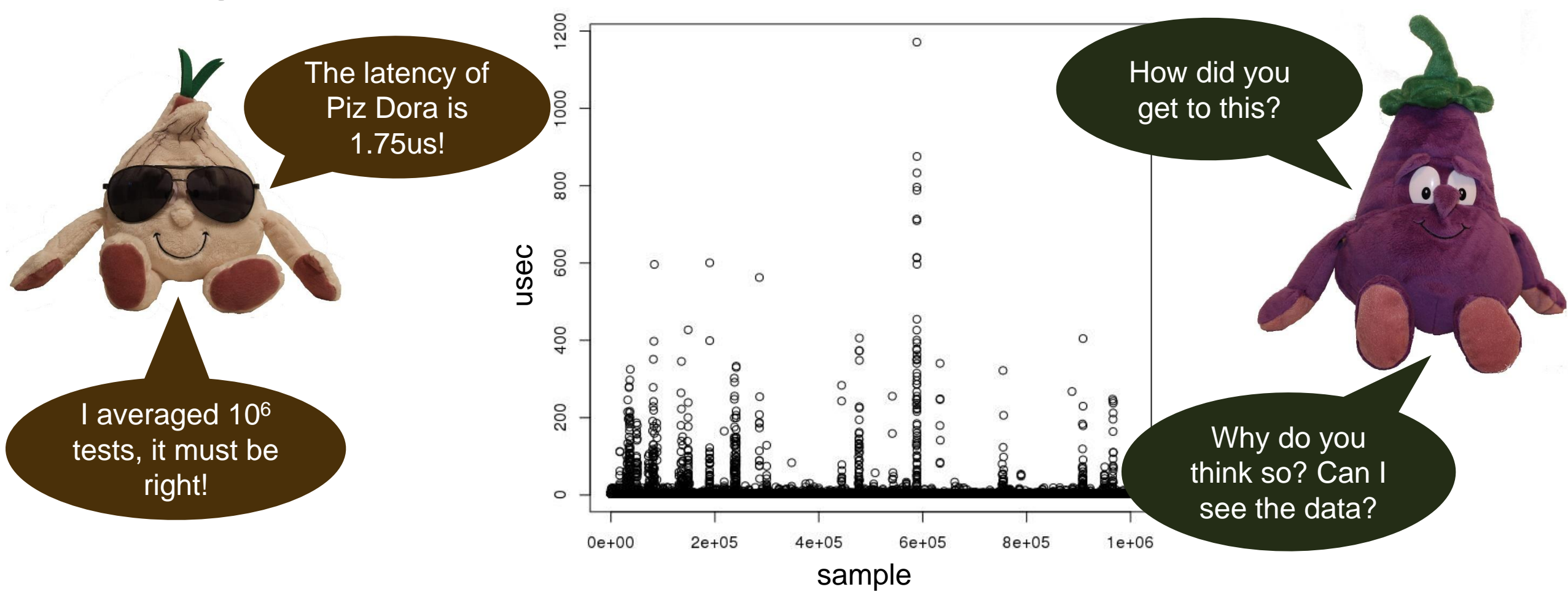

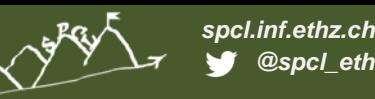

### **Dealing with variation**

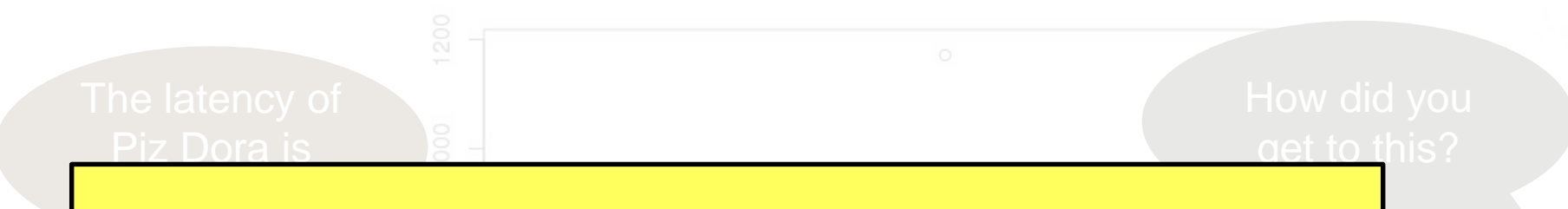

**Rule 5**: *Report if the measurement values are deterministic. For nondeterministic data, report confidence intervals of the measurement.*

- **Most papers report nondeterministic measurement results**
- I averaged 10<sup>6</sup> • Only 15 mention some measure of variance
- tests, it **must** be • Only two (!) report confidence intervals
	- **EXTE: CIS allow us to compute the number of required measurements!**
	- **Can be very simple, e.g., single sentence in evaluation:**

*"We collected measurements until the 99% confidence interval was within 5% of our reported means."*

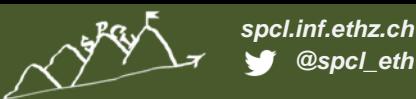

## **Dealing with variation**

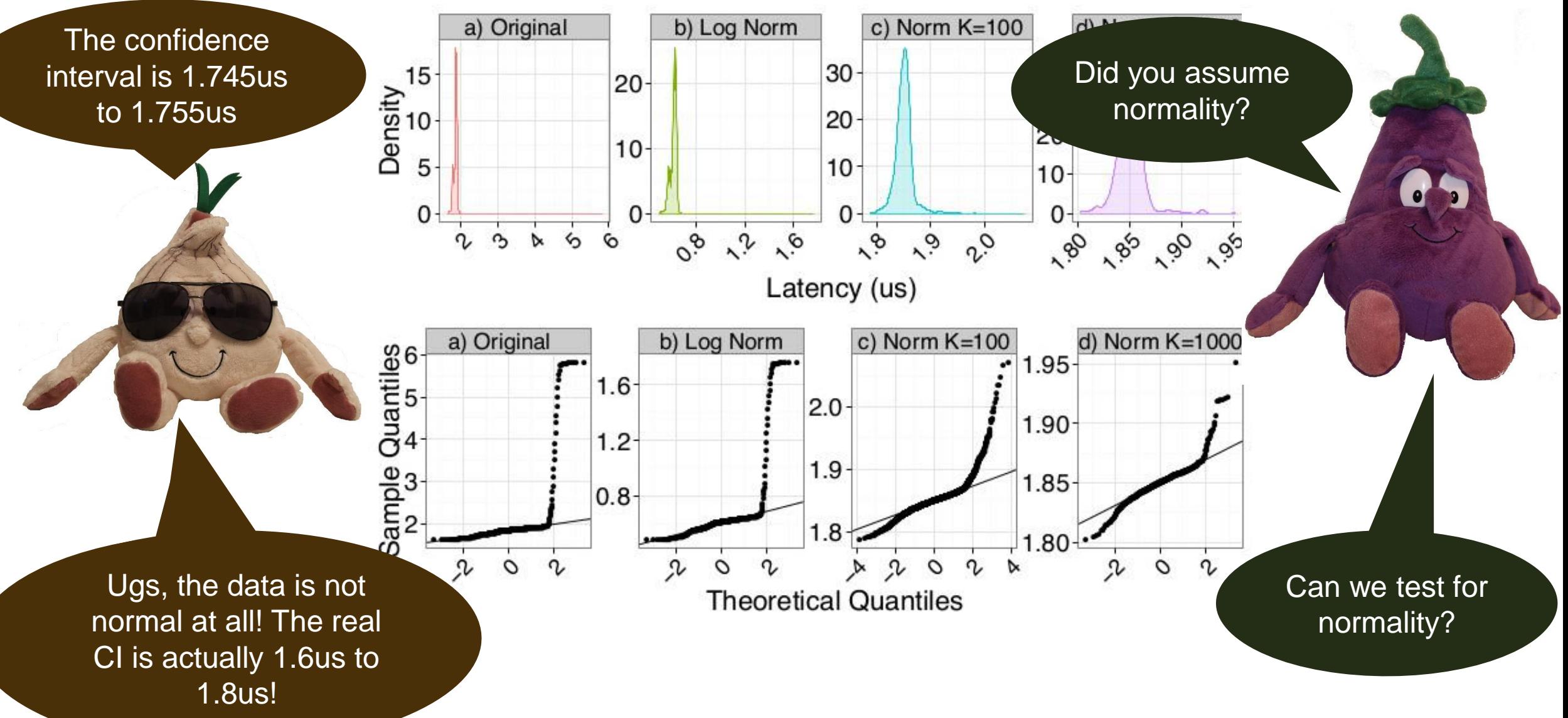

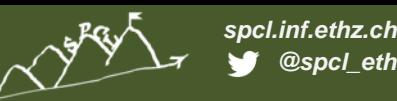

<u>Did you assume</u>

normality?

1.95

1.90

1.85

## **Dealing with variation**

**Rule 6**: *Do not assume normality of collected data (e.g., based on the number of samples) without diagnostic checking.*

 $1.9$ 

#### **Most events will slow down performance**

- **Heavy right-tailed distributions**
- **The Central Limit Theorem only applies asymptotically**
	- **J** Some papers/textbook mention "30-40 samples", don't trust them!
- **Two papers used CIs around me mean without testing for normality** 1.8us!

# **Comparing nondeterministic measurements**

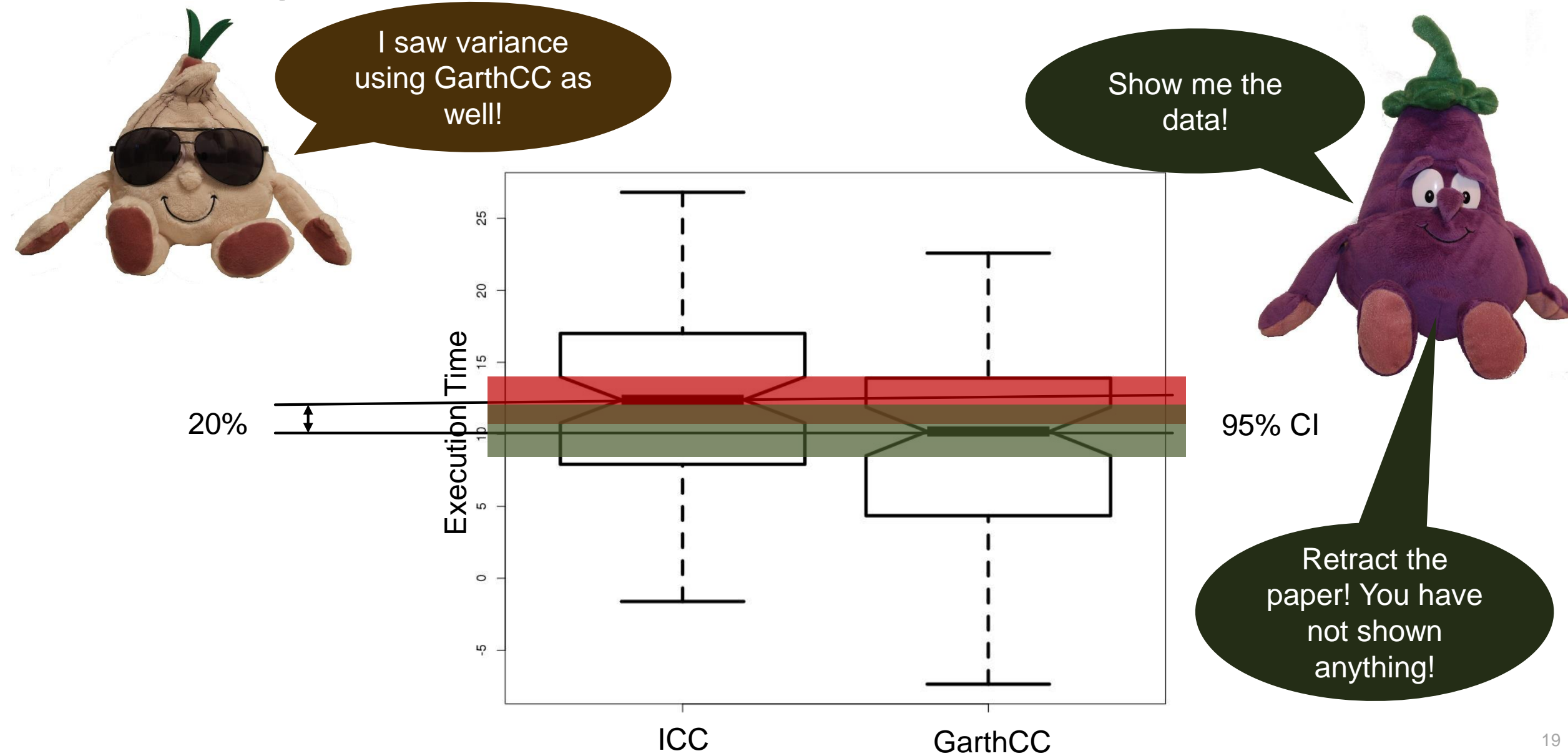

#### **Comparing nondeterministic measurements**

**Rule 7**: *Compare nondeterministic data in a statistically sound way, e.g., using non-overlapping confidence intervals or ANOVA.*

**AND CONSTRUCTION** 

- Execution Time 20% 95% CI **None of the investigated papers used statistically sound comparisons**
- **The "effect size" can even be a stronger metric**

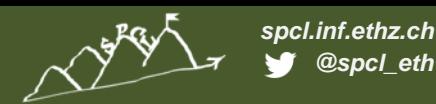

## **What if the data looks weird!?**

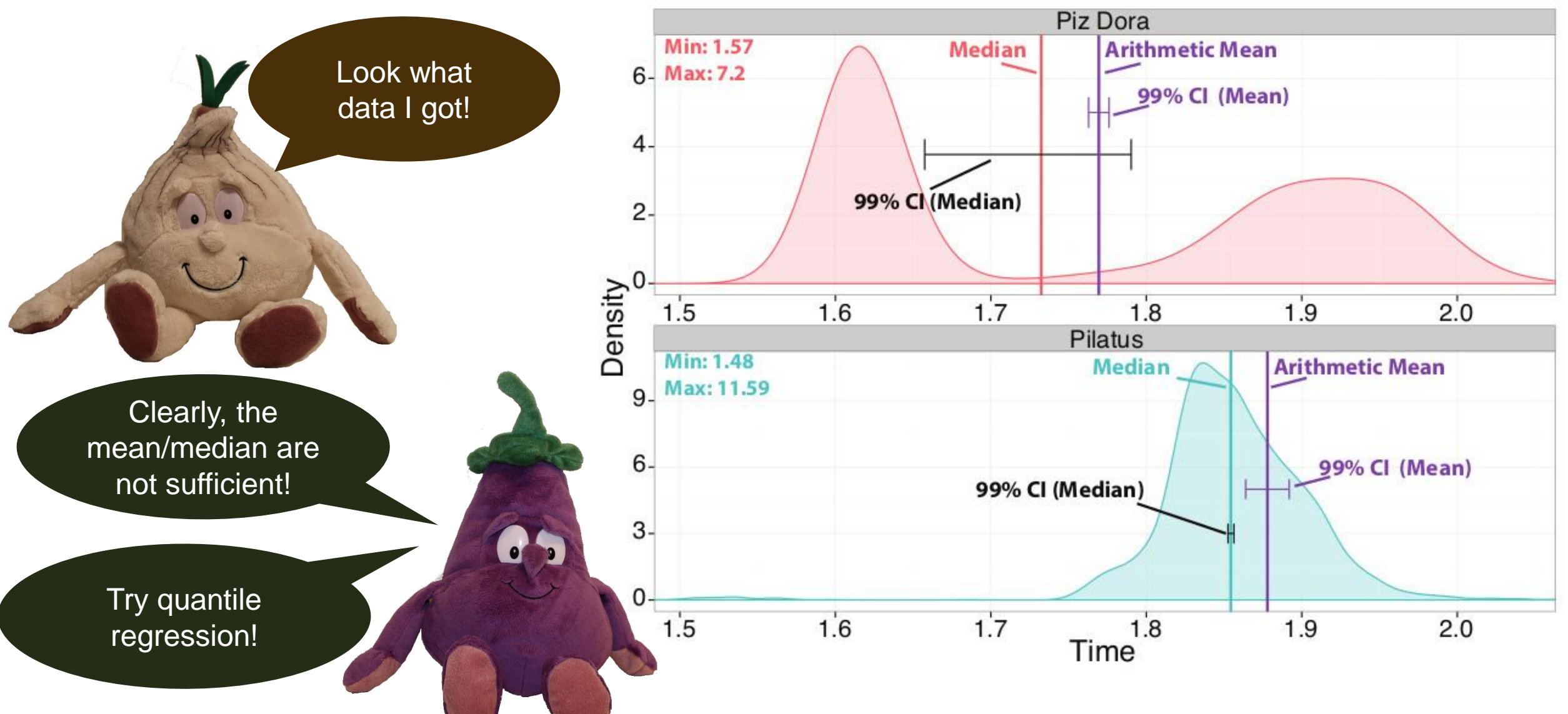

**TANK SERIES** 

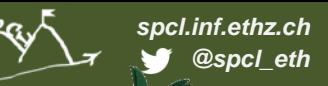

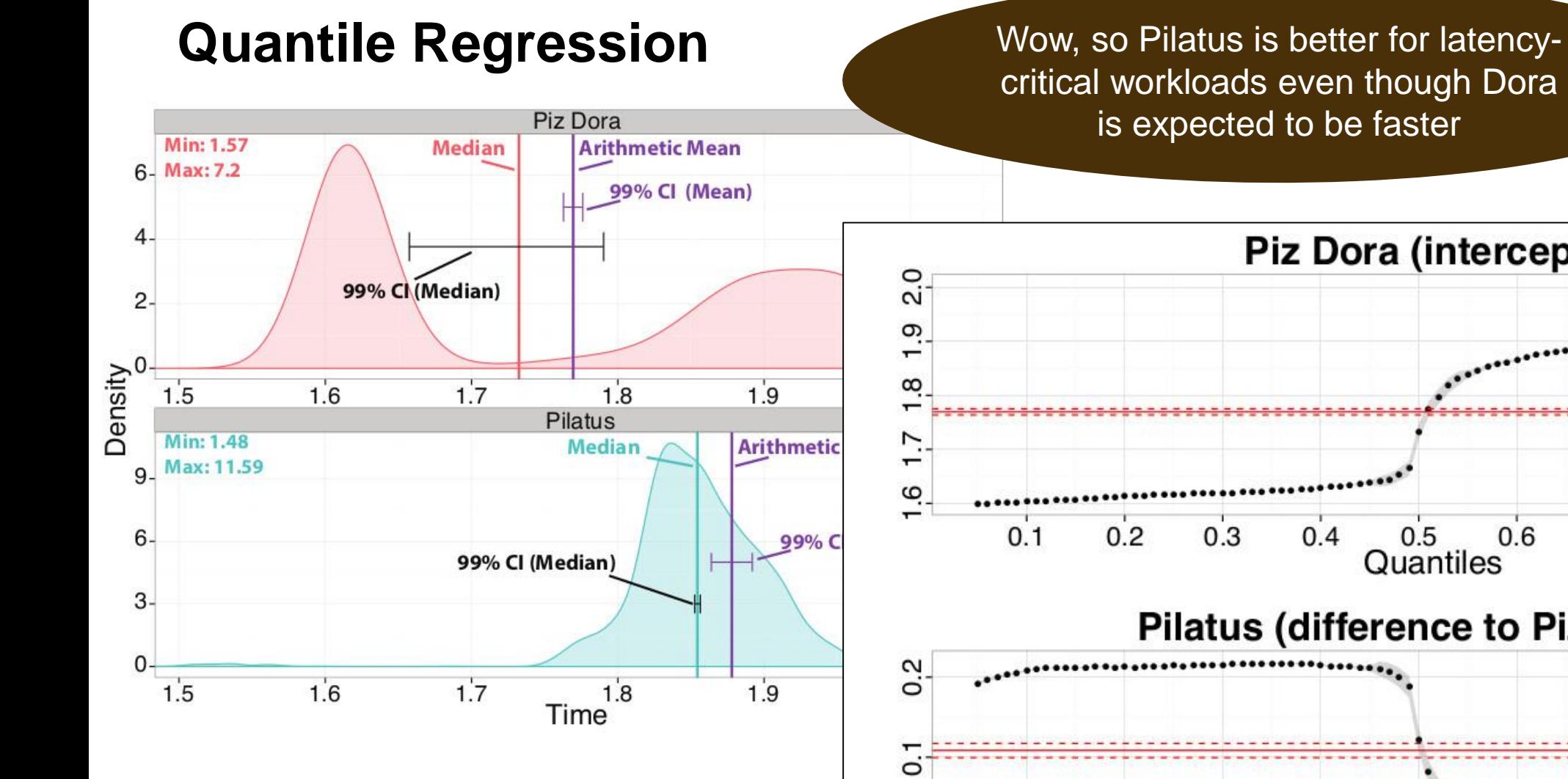

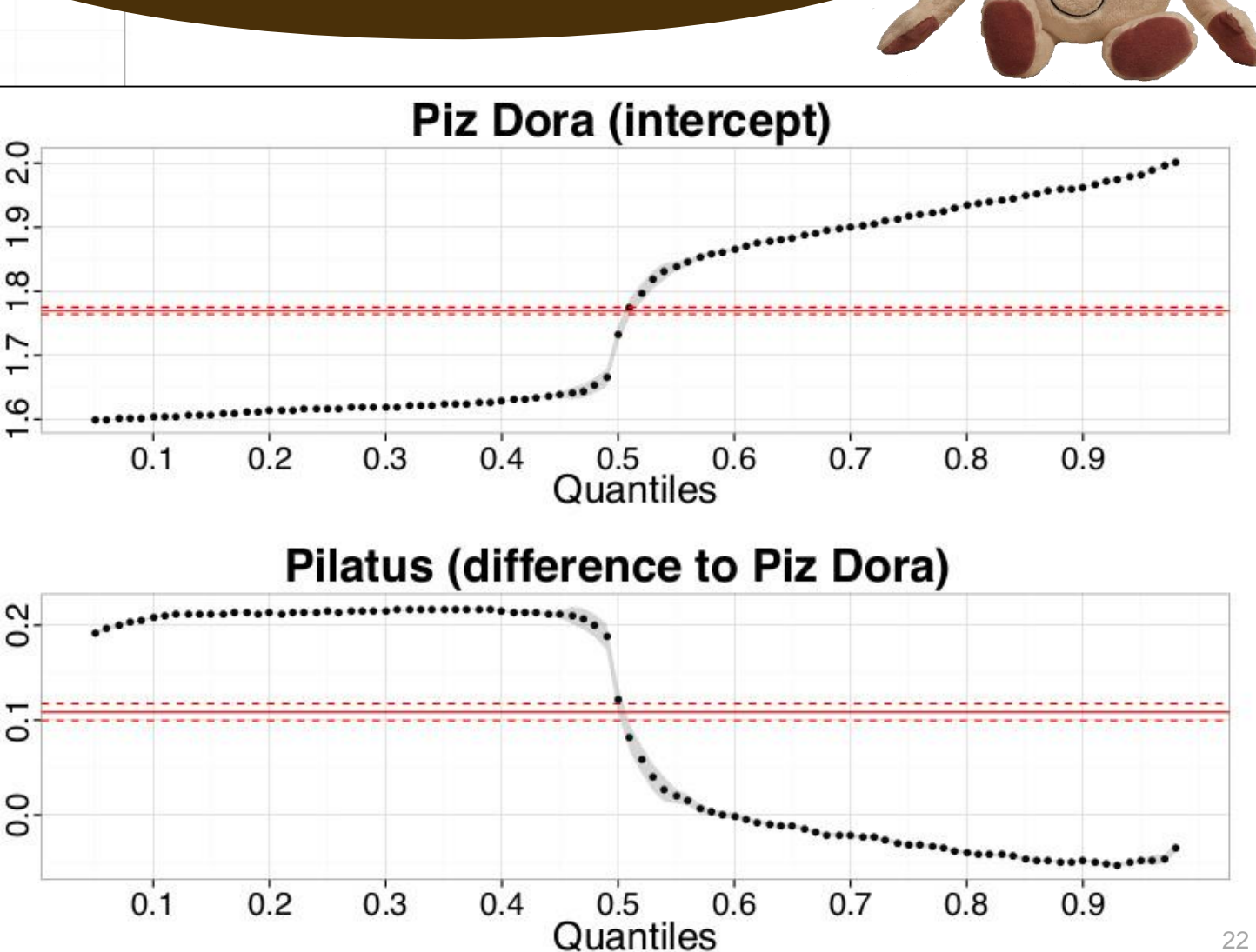

 $1.5$ 

 $1.5$ 

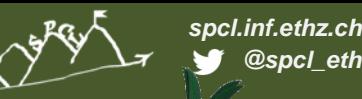

#### **Quantile Regression**

................. **Rule 8**: *Carefully investigate if measures of central tendency such as mean or median are useful to report. Some problems,*  $1.6$ *such as worst-case latency, may require other percentiles.*  $0.4$  $0.7$  $0.1$ Quantiles 99% CI (Median)

#### Pilatus (difference to Piz Dora)

 **Check Oliveira et al. "Why you should care about quantile regression". SIGARCH Computer Architecture News, 2013.**

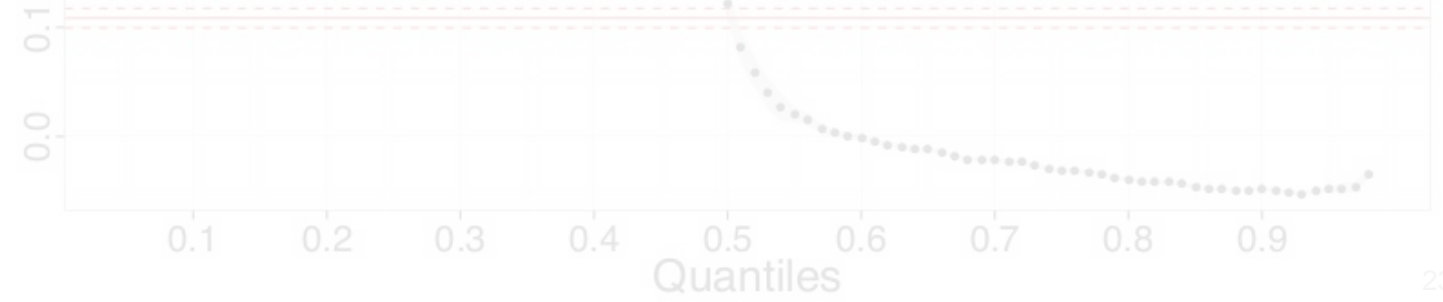

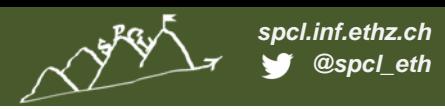

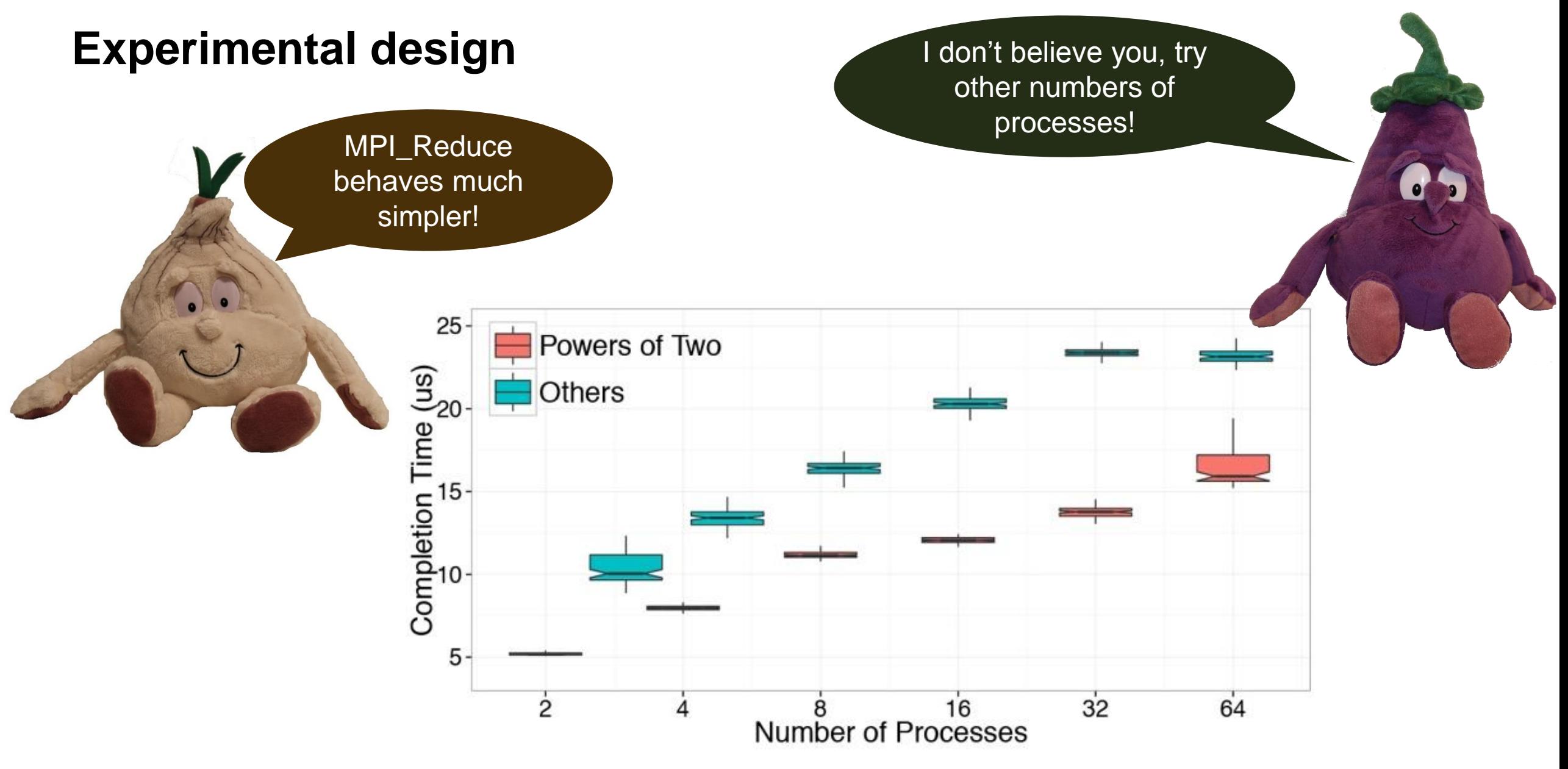

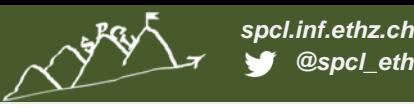

## **Experimental design**

64

**Rule 9: Document all varying factors and their levels as well** *as the complete experimental setup (e.g., software, hardware, techniques) to facilitate reproducibility and provide interpretability.*

**We recommend factorial design**

<u>bahavas mush</u>

- **Consider parameters such as node allocation, process-to-node mapping, network or node contention**
	- **If they cannot be controlled easily, use randomization and model as random variable**
- **This is hard in practice and not easy to capture in rules**

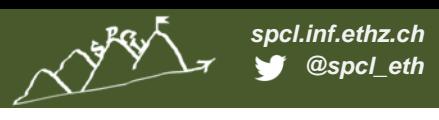

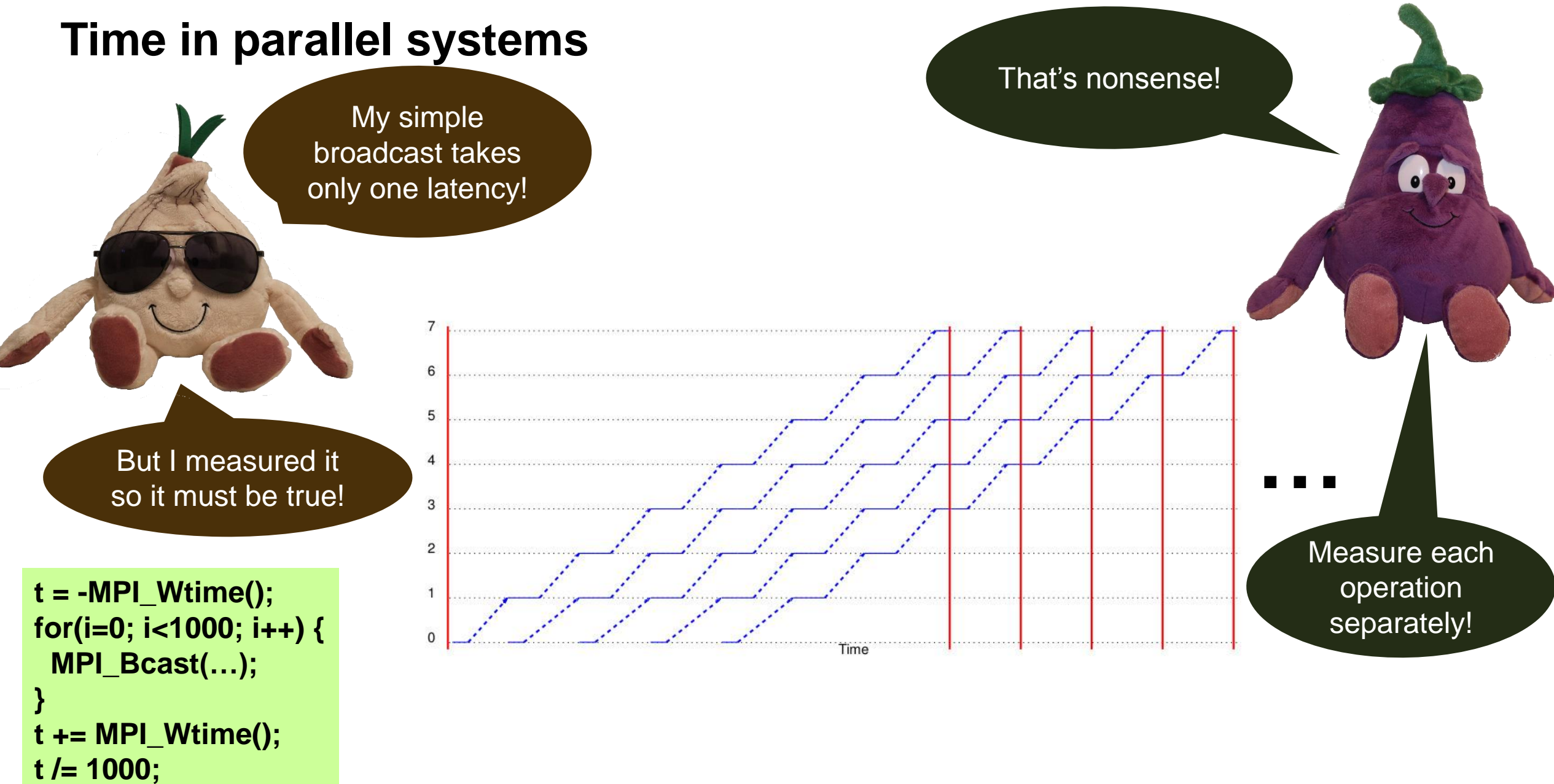

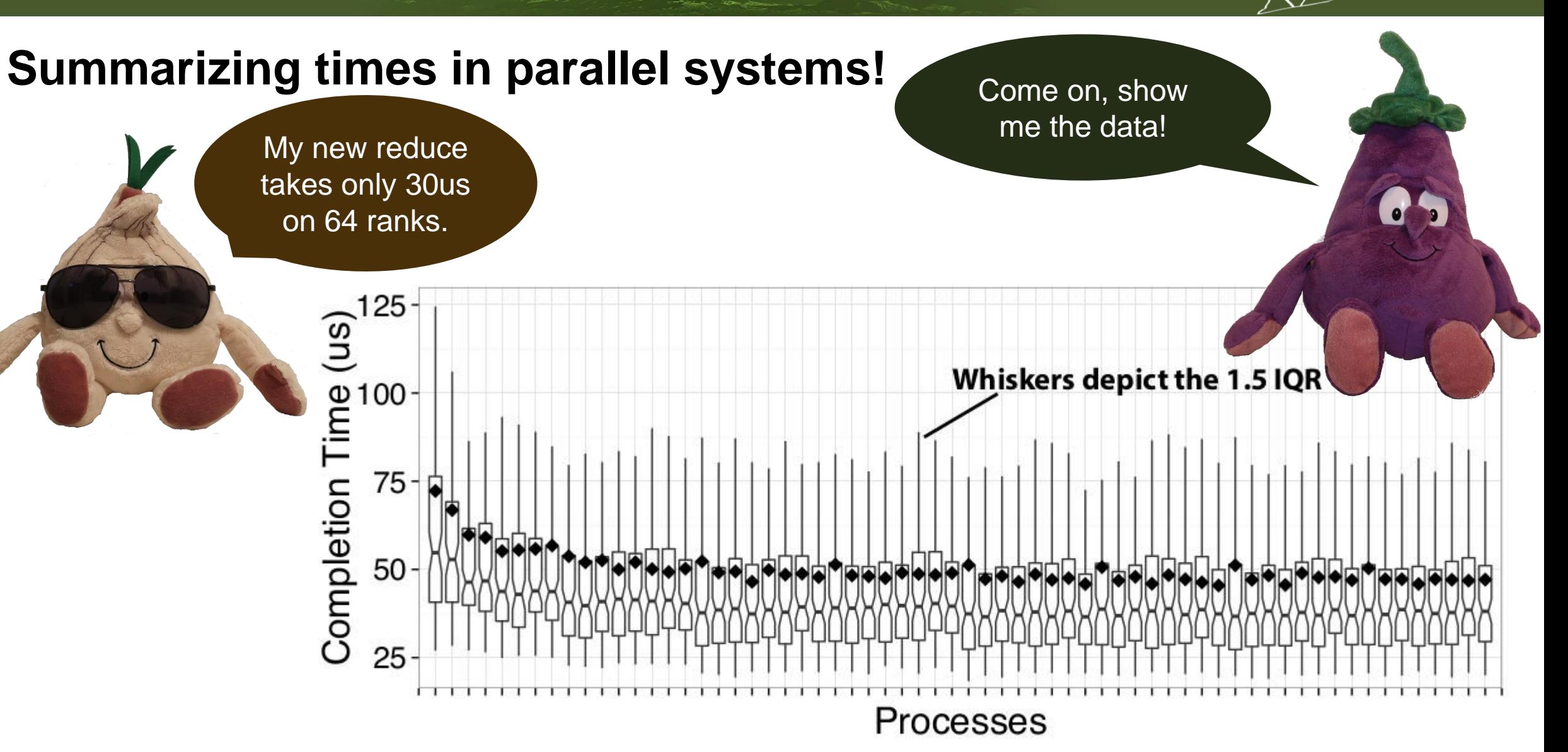

*spcl.inf.ethz.ch @spcl\_eth*

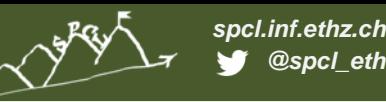

## **Summarizing times in parallel systems!**

<mark>wniskers αepict the</mark> 1.5 IQ

takes only 30us

**Rule 10: For parallel time measurements, report all** *measurement, (optional) synchronization, and summarization techniques.*

- **Measure events separately**
	- **Use high-precision timers**
	- **Synchronize processes**
- **Summarize across processes:** 
	- **Min/max (unstable), average, median – depends on use-case**

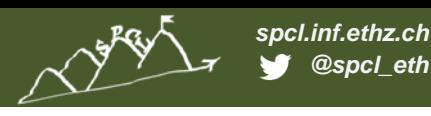

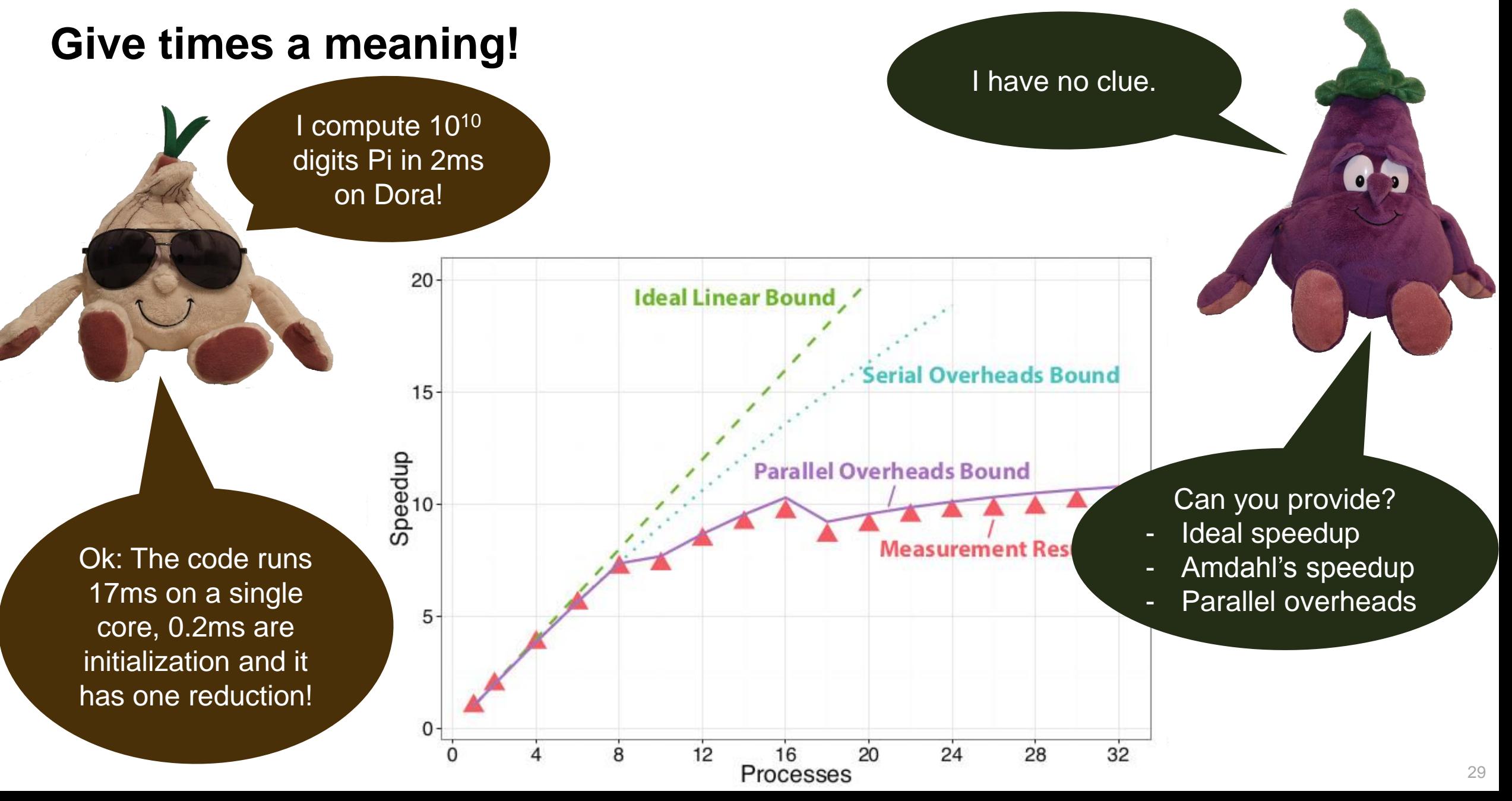

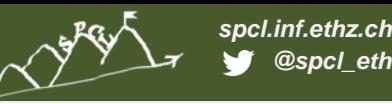

#### **Give times a meaning!**

digits Pi in 2ms

**Rule 11**: *If possible, show upper performance bounds to facilitate interpretability of the measured results.*

# **Model computer system as k-dimensional space**

- **Each dimension represents a capability** *Floating point, Integer, memory bandwidth, cache bandwidth, etc.*
- Ok: To Features are typical rates
- 17ms oDetermine maximum rate for each feature core,  $0.2$ ms are
- initialization and it *E.g., from documentation or benchmarks*
- has oCan be used to proof optimality of implementation
	- **If the requirements of the bottleneck feature are minimal**
- 
- 
- 
- 

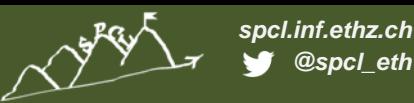

## **Plot as much information as possible!**

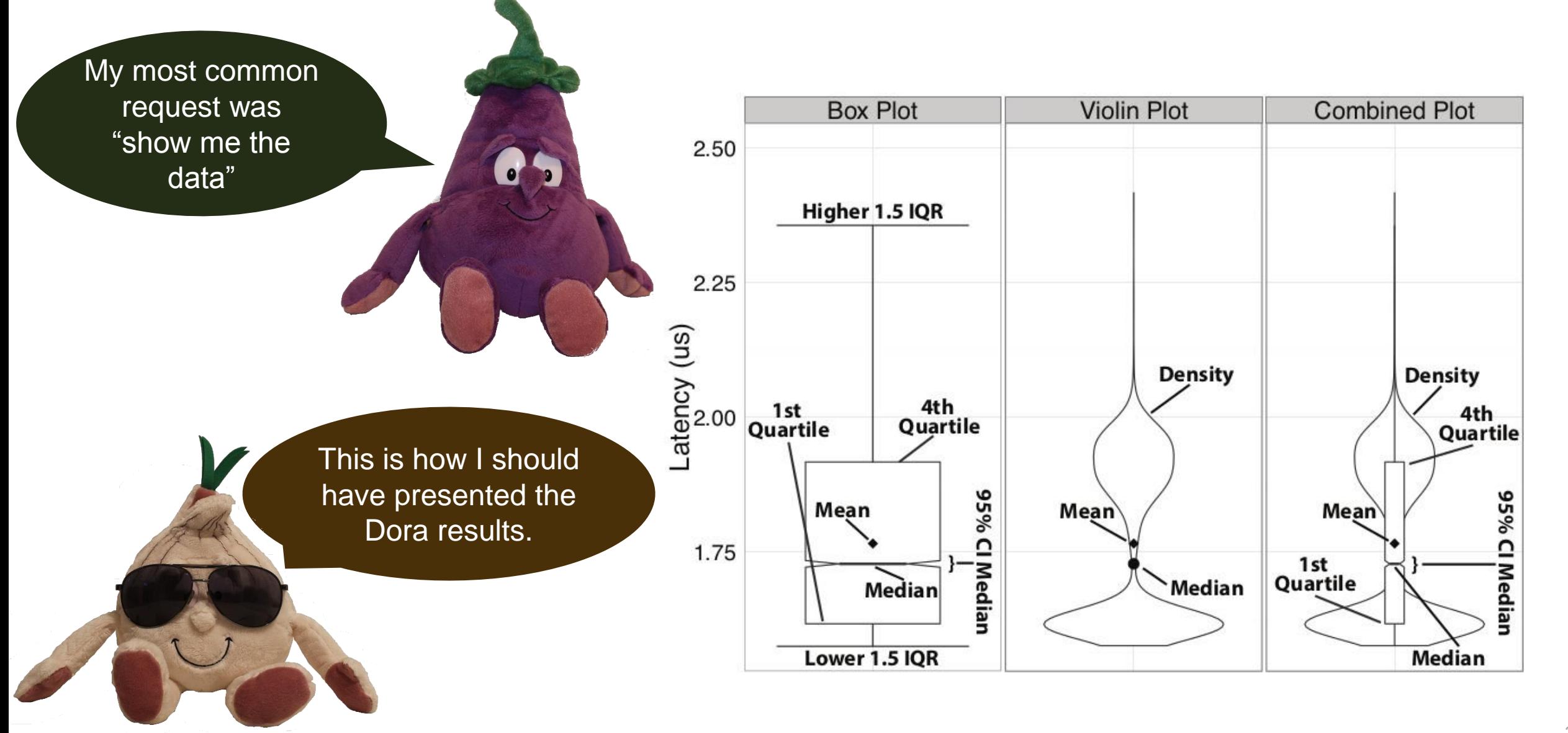

## **Plot as much information as possible!**

**Rule 12**: *Plot as much information as needed to interpret the experimental results. Only connect measurements by lines if they indicate trends and the interpolation is valid.*Density  $4th$ 

FATA ALLE COMPANY

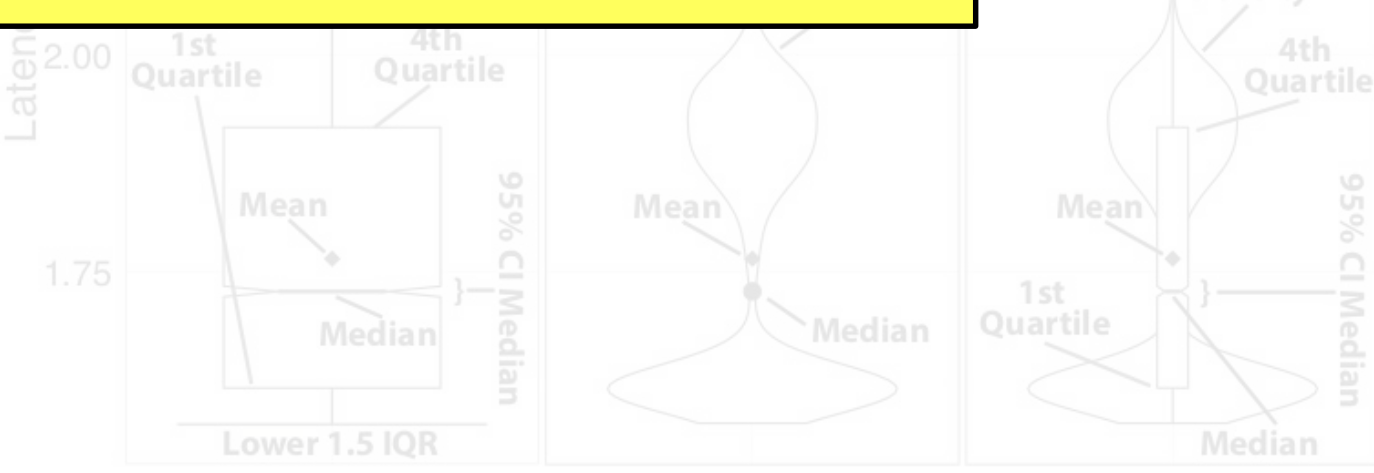

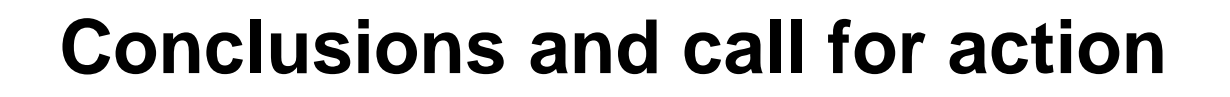

- **Performance may not be reproducible**
	- At least not for some (important) results
- **Interpretability fosters scientific progress**
	- **Finables to build on results**
	- Sounds statistics is the biggest gap today
- **We need to foster interpretability**
	- Do it ourselves (this is not easy)
	- Teach young students
	- Maybe even enforce in TPCs
- **See the 12 rules as a start** 
	- Need to be extended (or concretized)
	- Much is implemented in LibSciBench [1]

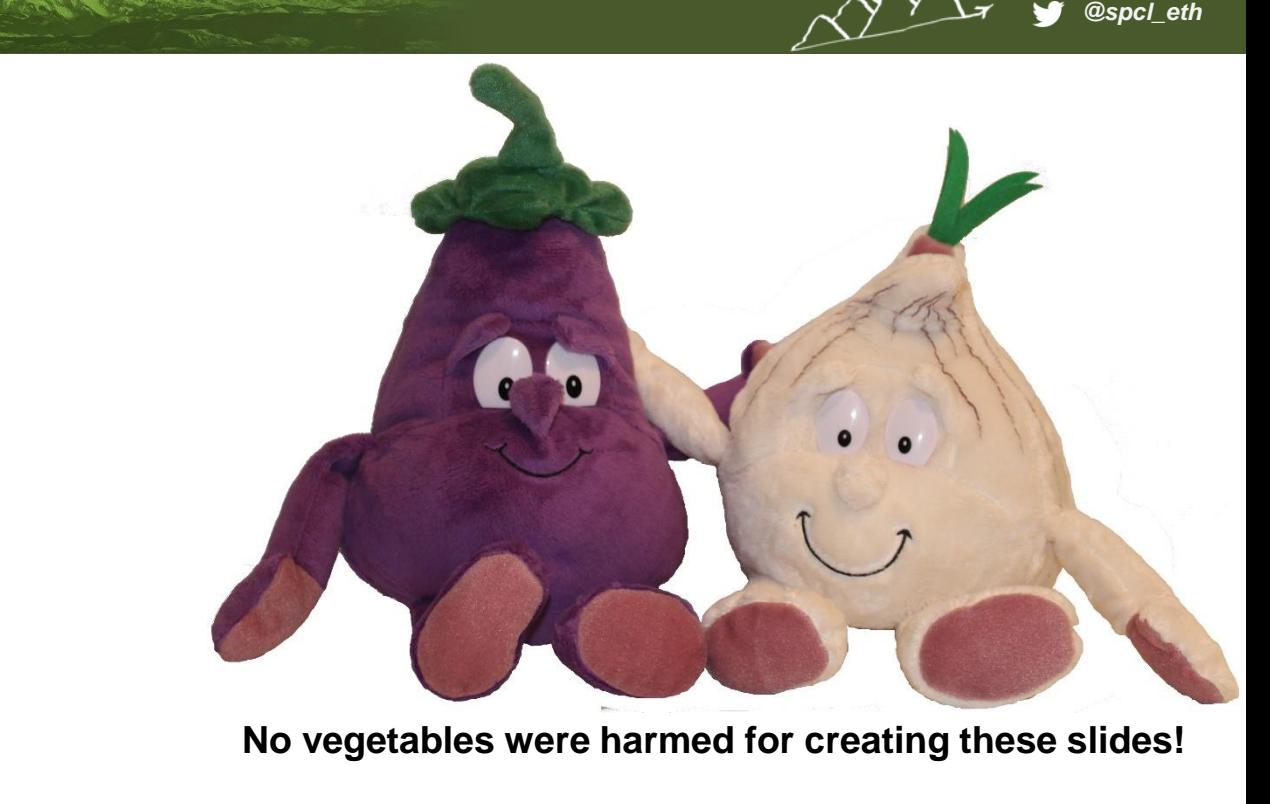

#### **Acknowledgments**

- **ETH's mathematics department (home of R)**
	- **Hans Rudolf Künsch, Martin Maechler, and Robert Gantner**
- **Comments on early drafts**
	- David H. Bailey, William T. Kramer, Matthias Hauswirth, Timothy Roscoe, Gustavo Alonso, Georg Hager, Jesper Träff, and Sascha **Hunold**
- **Help with HPL run**
	- Gilles Fourestier (CSCS) and Massimiliano Fatica (NVIDIA)

*spcl.inf.ethz.ch*

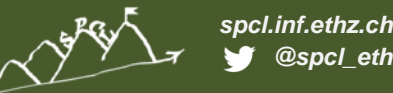

## **Backup slides**

# **Dealing with non-normal data – nonparametric statistics**

- **Rank-based measures (no assumption about distribution)**
	- Almost always better than assuming normality
- **Example: median (50th percentile) vs. mean for HPL**
	- Rather stable statistic for expectation
	- Other percentiles (usually 25<sup>th</sup> and 75<sup>th</sup>) are also useful

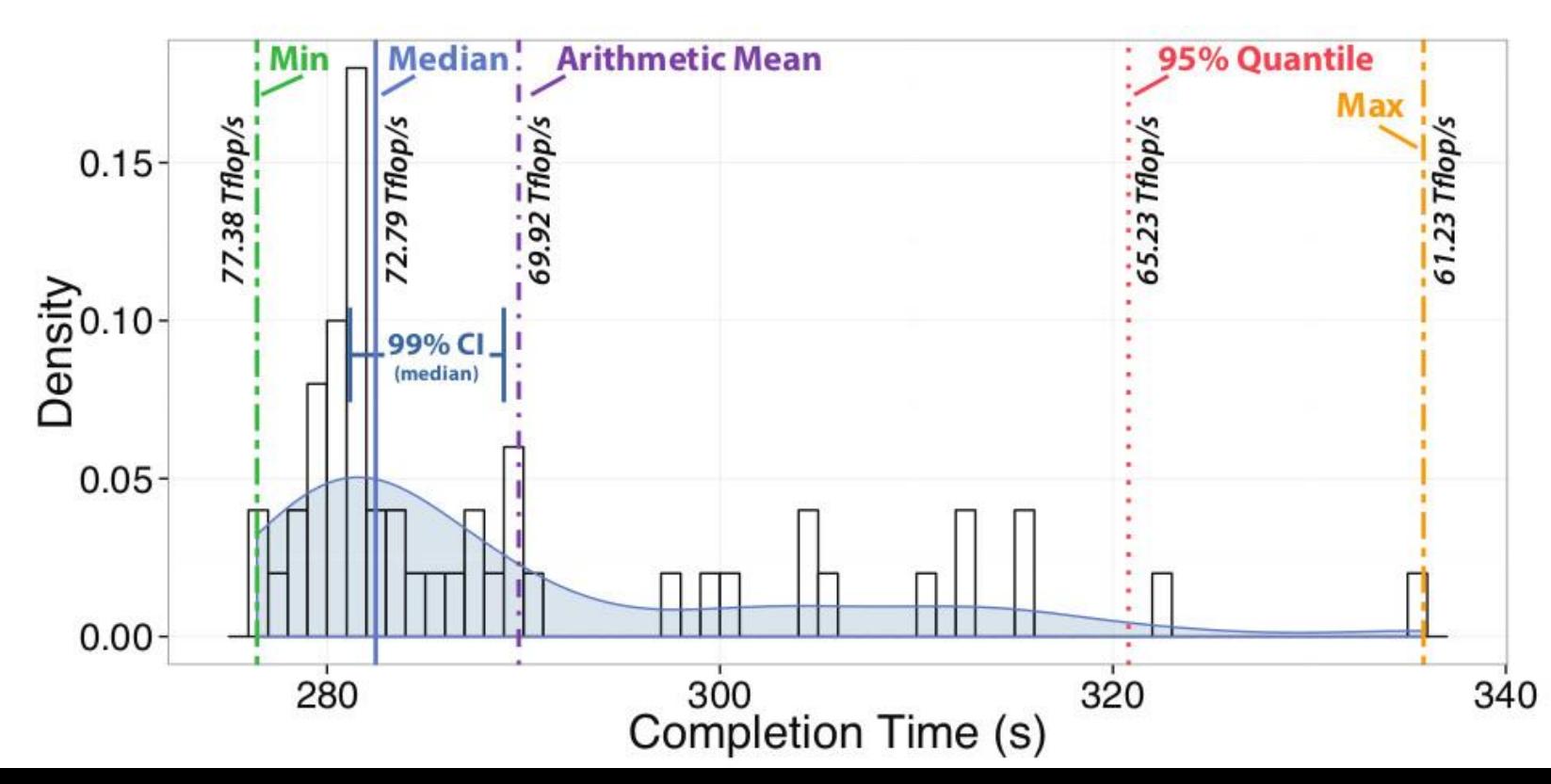

*spcl.inf.ethz.ch @spcl\_eth*

## **How many measurements are needed?**

- **Measurements are expensive!**
	- Yet necessary to reach certain confidence
- **How to determine the minimal number of measurements?** 
	- Measure until the confidence interval has a certain acceptable width
	- For example, measure until the 95% CI is within 5% of the mean/median
	- Can be computed analytically assuming normal data
	- Compute iteratively for nonparametric statistics
- **Often heard: "we cannot afford more than a single measurement"**
	- E.g., Gordon Bell runs
	- Well, then one cannot say anything about the variance *Even 3-4 measurement can provide very tight CI (assuming normality)*

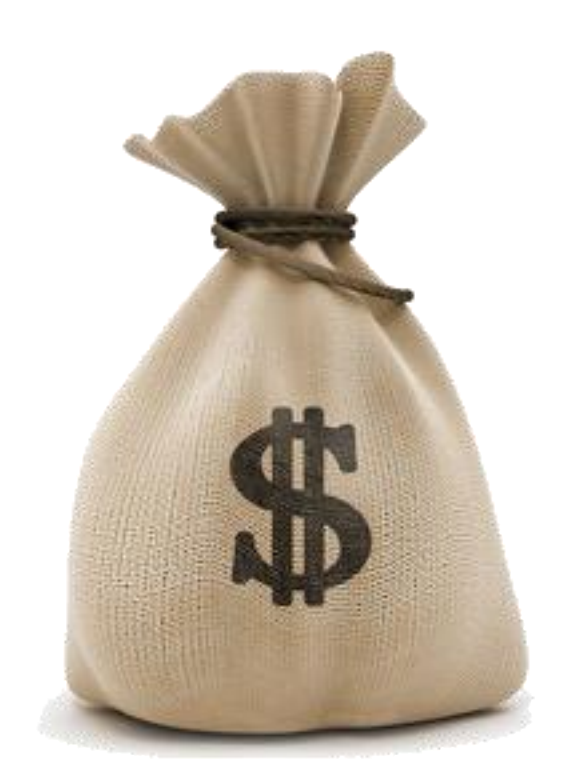

*spcl.inf.ethz.ch @spcl\_eth*